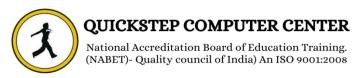

## \*\*\*\*\*\*SAP HANA\*\*\*\*\*

#### **INTRODUCTION**

- **\*** Evolution of HANA
- **\*** Introduction to HANA
- **\*** Introduction to In-Memory
- Strategy and Technology
- **\*** HANA compare to BWA
- \* HANA Landscape
- **\*** In-Memory Computing Product
- Strategy and Roadmap
- **\*** HANA In-memory

#### Sizing Look & Feel

- **❖ In-Memory Computing Studio**
- \* Administration view
- \* Navigator View
- \* System Monitor
- \* Information Modeler

## **Architecture**

- \* Architecture Overview
- **\*** IMCE and Surroundings
- \* Row Store
- **Column Store**
- \* Loading data into HANA
- Data modeling concepts
- Reporting
- Persistent Layer
- \* Backup & Recovery

#### Data Provisioning & Replication

- **Replication Server**
- **Replication Process**
- **\*** Replication Architecture
- Data Services
- **\* BODS and HANA**
- **Service** Sasic Data service Connection types
- **❖** Data services 4.0
- **❖** Full Extractor though ODP
- Configure Import server

- **Create and execute a Data Service Job to Populate HANA**
- Introduction to Information Modeler
- **\*** Levels of Modeling
- **Attribute Views**
- **Analytic Views**
- **Calculation Views**
- **Export & Import Trigger-based replication with Landscape**
- **❖** Approaching HANA Modeling Connecting tables
- **\*** Advanced Modeling features
- Hierarchies
- **Restricted & Calculated Measures**
- **\*** Filter Operations and Variables
- **Currency conversion**
- **❖** Introduction to SQL script and Script based
- **Processing Information Models**
- **\*** Managing Modeling Content
- **\*** HANA User Management and Privileges

# **Reporting**

- \* HANA, Reporting Layer and Connectivity option
- **\*** Business Objects BI 4.0
- **\*** Business Objects BI 4.0 Explorer
- **\*** Business Objects BI 4.0 Enterprise
- Crystal Reports via ODBC/JDBC Connections
- **\*** Others, MS Excel

### User Management

- **&** Creation of Users
- Creation of Roles
- Creation of Role Hierarchy
- Assignment of Users to Roles
- \* Authentication
- **\*** IMCE Authorizations